## **Authorization request – signature page**

## **Instructions:**

1. Print this page and have it signed and dated by the authorized person of the business.

2. Retain a copy of the signed and dated authorization request in your files for six years from the transmission date to the CRA. Do not send us the authorization request by mail or fax unless requested to do so.

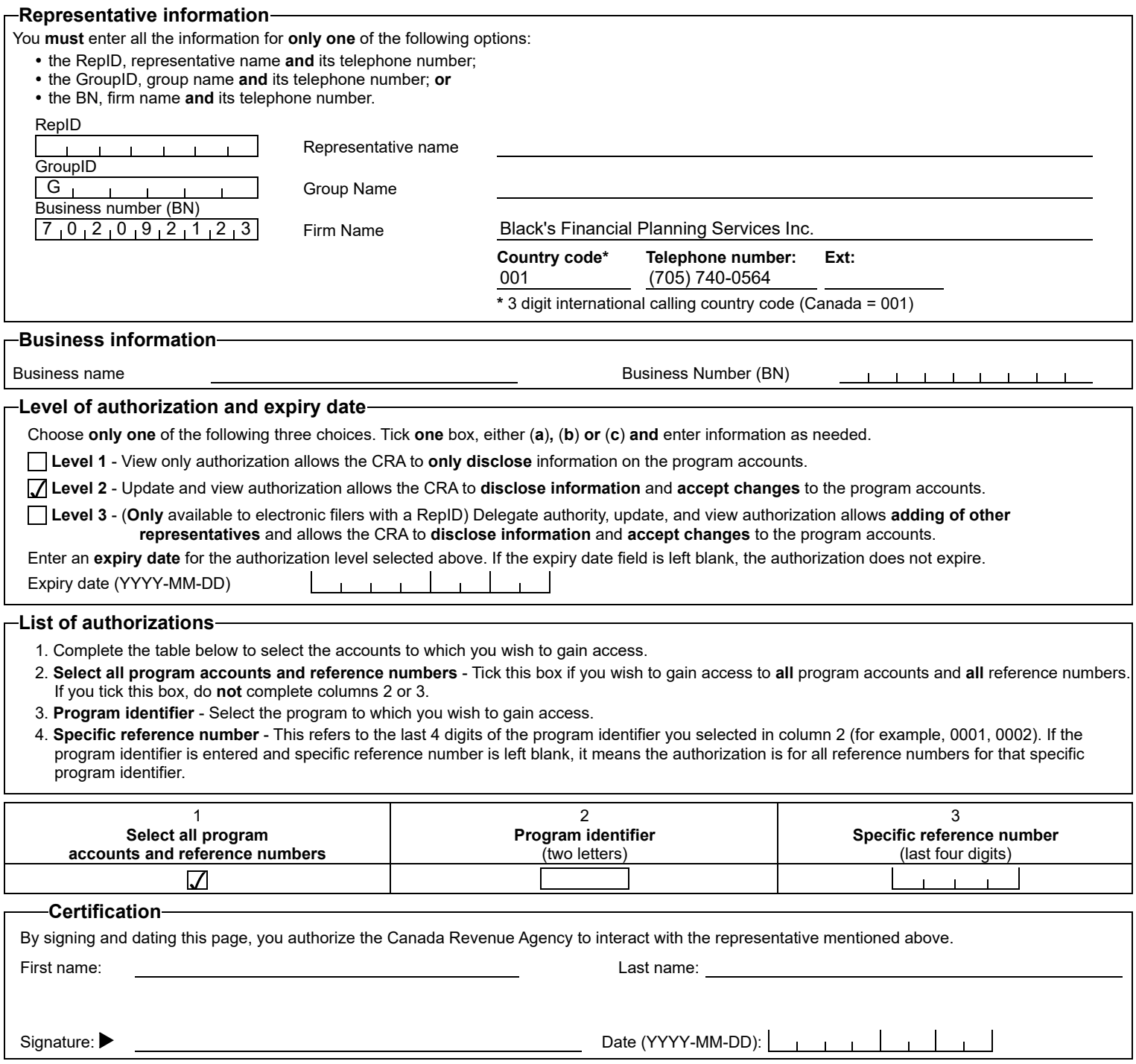